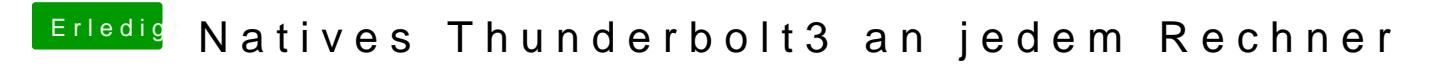

Beitrag von KMBeatz vom 30. Juli 2020, 14:09

Dann geht die Karte nicht mehr unter Windows richtig?